# Extending Utility Workflows with Esri's Experience Builder

The Future of Utility Web Apps

By Amy Larson – GIS Specialist Rochester Public Utilities

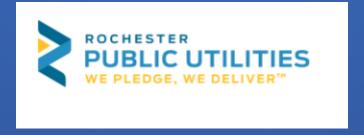

#### Topics

- Overview experience what?!
- Navigating the sunset of Web AppBuilder
- Web AppBuilder vs. Experience Builder
- Common use cases
- Configuration and customization
- Working with templates
- Widgets and Actions
- Working with embedded apps
- Working with URL Parameters
- Working with Utility Network
- Beyond the desktop

### Experience Builder Overview

- Low-code configurable app apart of Esri's low-code/no-code suite that is available through Enterprise and AGOL.
- Standard edition and developer edition available
- Key features
- It's no longer just about the web map!

# Web AppBuilder's Sunset

- ArcGIS API for JavaScript retired in July 2024, replaced by ArcGIS SDK for JavaScript
- Retirement timeline:
  - Enterprise February 2023 (deprecated) will be available through Enterprise through June 2025 (retired)
  - AGOL October 2025 (retired)
  - Dev edition July 2024 (retired)
- Rebuild and replace (Migrate a Web AppBuilder app to Experience Builder, Esri)
- Not all functionality is equal (<u>Web AppBuilder and Experience Builder functionality matrix</u>, <u>Esri</u>)

# Web AppBuilder vs. Experience builder

| Feature                                                   | Web App Builder                                                              | Experience Builder                                                |
|-----------------------------------------------------------|------------------------------------------------------------------------------|-------------------------------------------------------------------|
| Purpose                                                   | Create web apps that interact with ArcGIS data                               | Create web apps and web pages that interact with ArcGIS data      |
| Underlying technology                                     | ArcGIS API for JavaScript                                                    | ArcGIS Maps SDK for JavaScript                                    |
| Customization with out-of-the-box configuration (WYSIWYG) | Limited                                                                      | High                                                              |
| App types                                                 | Single-page map-centric apps                                                 | Single, multipage, and longform apps (map-centric or not)         |
| Content support                                           | 2D content only (3D only available in later editions of Enterprise and AGOL) | 2D and 3D content                                                 |
| Layouts                                                   | Fixed layouts                                                                | Responsive layouts that adapt to any device (mobile first design) |
| Widget interactions                                       | Limited                                                                      | Action triggers that create interactions between widgets          |
| Ease of use                                               | Easy to use for beginners                                                    | More complex, but offers more flexibility                         |
| Future development                                        | No longer being actively developed                                           | Esri's primary app builder for the future                         |

# Common Use Cases for Experience Builder

- Simple to complex data collection, data editing or referencing
- Simple to complex spatial analysis
- Network tracing
- Dynamic data visualizations—"mapcentric" or not
  - Dashboard integration for dynamic data displays

#### Configuration and Customization

- WYSIWYG
- No code out-of-the-box configuration.
- Ability to customize applications with low-code elements, like HTML and CSS available in out-of-the-box configuration properties.
- Highly customizable with developer edition, requires selfdeployment.

### Working with Templates

- Out-of-the-box templates vs. customized templates
- Web AppBuilder templates are available in Experience Builder
- Templates include map focused and non-map focused designs.

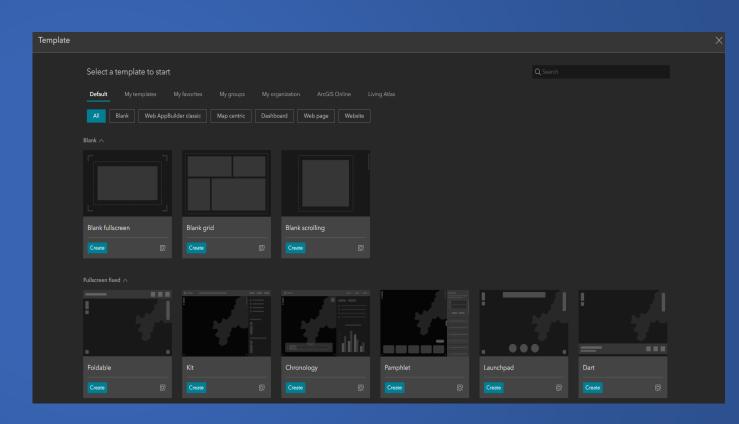

#### Widgets and Actions

- 70+ widgets available
- Organized by widget behavior
- Availability dependent on platform (AGOL vs. Enterprise)
- Actions are configured within widgets, there are two types
  - Message Action
  - Data Action
- Interconnected widgets

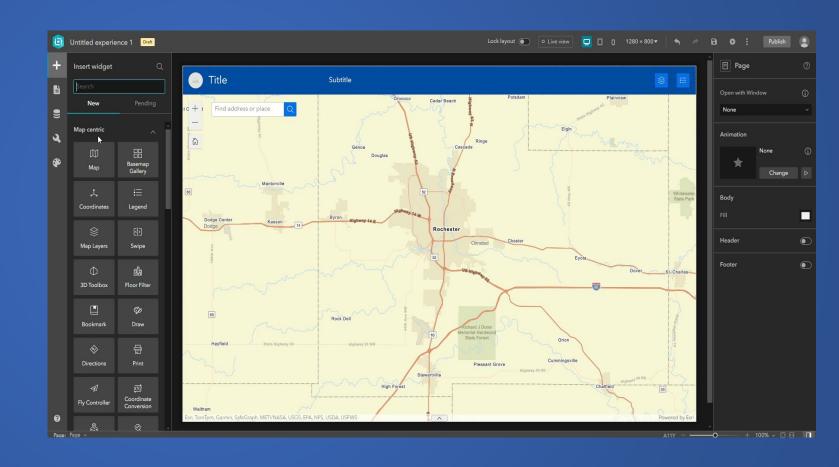

# Working with Embedded Apps

- Both ArcGIS native and non-native content can be embedded within Experience Builder apps.
- Content can be embedded using dynamic URLs or custom HTML code

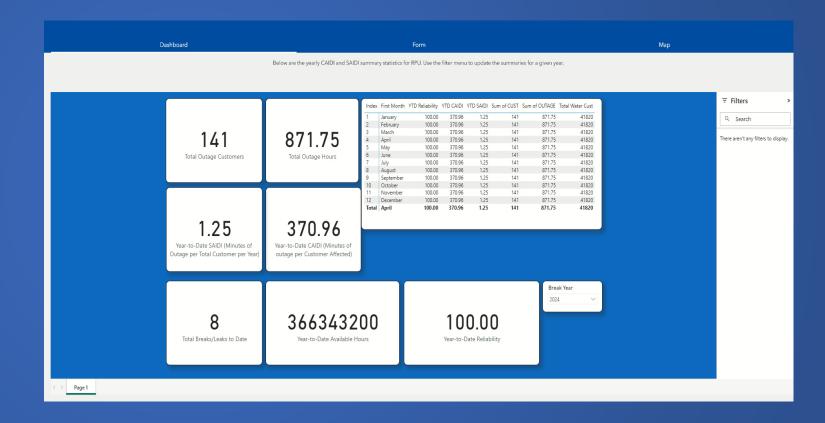

# Working with Embedded Apps

- Embed Experience Builder in Dashboards
- For more info on data expressions, check out Eris GitHub: https://github.com/ Esri/arcadeexpressions/tree/m aster/dashboard\_d ata

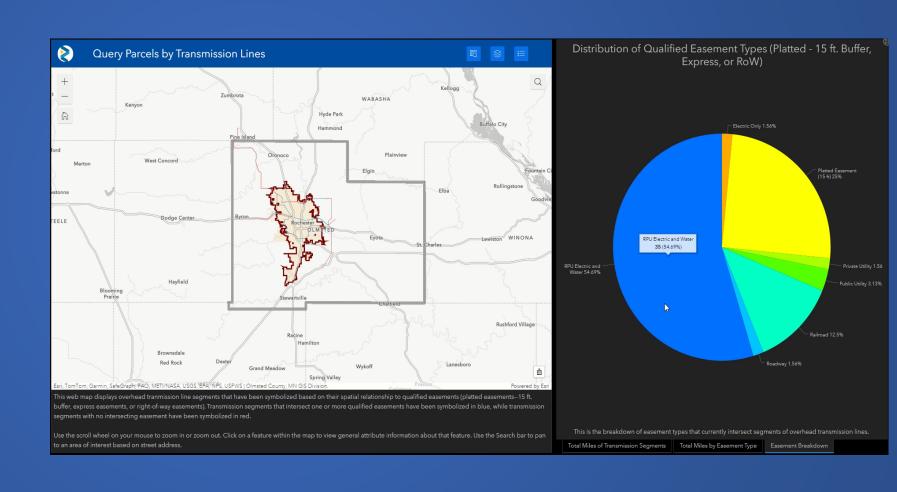

#### Working with URL Parameters

- General URL
   Parameters for controlling styling on the screen
- Data-driven URL
   Parameters for controlling visuals and widgets

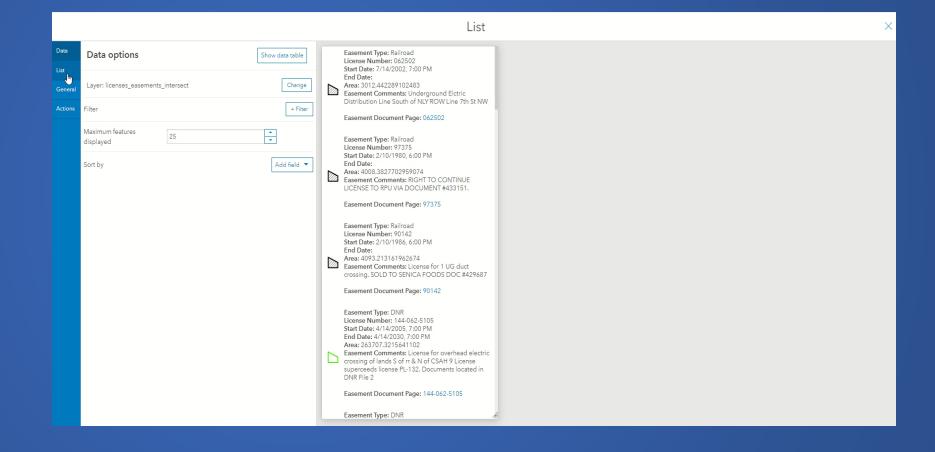

# Working with Utility Network Trace

- Utility Network Trace widget is available in Experience Builder
  - Enterprise 10.9+
- Prerequisites:
  - Web map with trace configuration
  - Feature service that supports UN
  - Topology enabled and validated
  - ArcGIS Utility Network user type extension
- Configure an Application to Trace a Utility Network, Alix Vezina, 2022

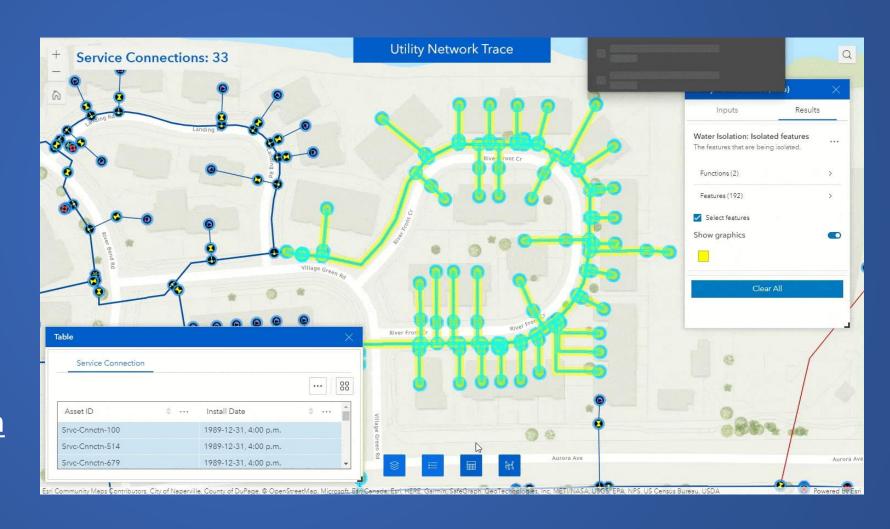

# Beyond the Desktop

- Layout options include desktop and mobile options
- Configure different layouts for various screen sizes
- Widgets and controllers are configured for each layout

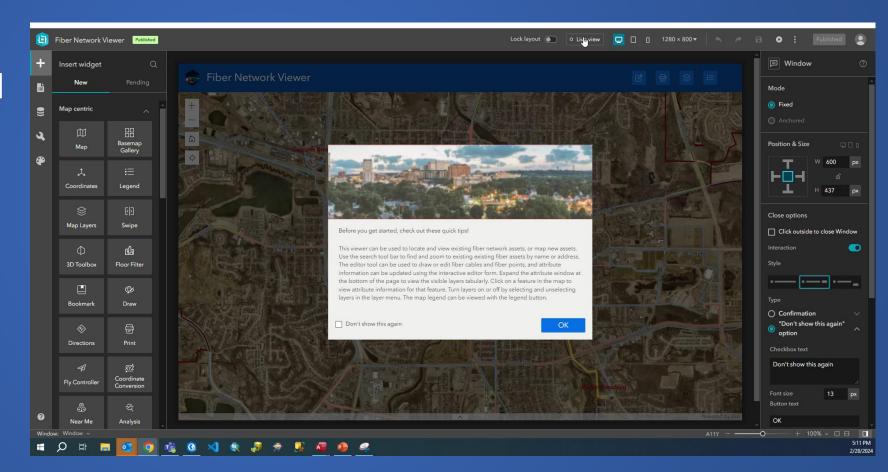

#### References

- Jianxia Song and Eva Moyer (2023). ArcGIS Web AppBuilder Roadmap for Retirement. <a href="https://www.esri.com/arcgis-blog/products/web-appbuilder-roadmap-for-retirement/">https://www.esri.com/arcgis-blog/products/web-appbuilder-roadmap-for-retirement/</a>
- Esri. Migrate a Web AppBuilder app to Experience Builder. Low-code/No-code app builders, ArcGIS Developers. https://developers.arcgis.com/documentation/app-builders/low-code/arcgis-experience-builder-wab-app-migration-exb/
- Esri. Web AppBuilder and Experience Builder functionality matrix. ArcGIS Web AppBuilder, Esri Products. <a href="https://doc.arcgis.com/en/web-appbuilder/latest/create-apps/wab-exb-widget-functionality-matrix.htm">https://doc.arcgis.com/en/web-appbuilder/latest/create-apps/wab-exb-widget-functionality-matrix.htm</a>
- Vezina, Alix (2022). Configure an Application to Trace a Utility Network. ArcGIS Blog. <a href="https://www.esri.com/arcgis-blog/products/utility-network/">https://www.esri.com/arcgis-blog/products/utility-network/</a> network/mapping/configure-apps-to-trace-a-utility-network/

# Questions